# **Ordine degli Avvocati di Firenze**

COMUNICAZIONI > COMUNICAZIONI DEL CONSIGLIO

### **Pagamenti telematici - Nuove regole**

### 26 Settembre 2023

#### Cari Colleghi,

pur non essendo rivestita dal consueto grado di ufficialità, posto che la notizia non è ancora pubblicata sul sito del Ministero, Open Dot, gestore del PdA dell'Ordine e di Consolle Avvocati, ci ha informato di aver ricevuto comunicazione dal Ministero con cui si conferma che **dal 30 settembre p.v. non sarà più possibile** procedere ai pagamenti telematici da PST con le modalità previste dal cd "Modello 1" (che prevede accesso a .pst + pagamento + generazione ricevuta)

Pertanto, anche tramite .pst le operazioni di pagamento avverranno esclusivamente secondo il cd "Modello Unico" (descritto nel prosieguo e che consiste nella generazione dell'avviso di pagamento prima di procedere al pagamento vero e proprio): tale modalità è già operativa da tempo in Consolle Avvocato per cui la modifica non impatterà sugli iscritti all'Ordine di Firenze.

- l'applicativo (nel caso in specie, Consolle Avvocato®) richiede tramite web service a PST di creare una posizione debitoria;
- il PST restituisce un avviso di pagamento;

**ATTENZIONE**, dunque, perché dal 1° ottobre le operazioni di pagamento delle spese di Giustizia avverranno esclusivamente previa generazione dell'avviso di pagamento, sia che si proceda tramite Consolle Avvocato sia che ci si colleghi a .pst.

\* \* \* \*

Utilizziamo cookie e strumenti simili per migliorare l'esperienza, fornire servizi pertinenti e apportare miglioramenti come indicato nella [Cookie](https://www.ordineavvocatifirenze.eu/cookie-policy) policy. Anche le terze parti approvate utilizzano questi strumenti per aiutarci a fornire determinate funzionalità del sito.

Impostazioni cookie Accetta tutti

Riepiloghiamo, per Vostra comodità, l'operatività del pagamento tramite Modello Unico ( o "Modello con avviso") che prevede che, a fronte della necessità di eseguire un pagamento, venga fatta una richiesta al PST di creare una posizione debitoria: il PST restituisce al chiamante un 'numero avviso' con conseguente generazione di un avviso di pagamento che, può essere stampato o inviato al cliente e che può saldare tramite vari canali (anche tramite pagamenti Cbill avendo un Qr code).

Una volta completate le operazioni di pagamento il sistema rilascia la relativa ricevuta che Consolle acquisisce (se l'avviso di pagamento è stato generato all'interno della stessa), consentendo di scaricarla poi nella busta (negli altri casi le ricevute andranno importate da PST).

Più nello specifico:

L'avviso di pagamento è disponibile in Consolle Avvocato®, dopo aver selezionato l'opzione "Pagopa" (v. sotto):

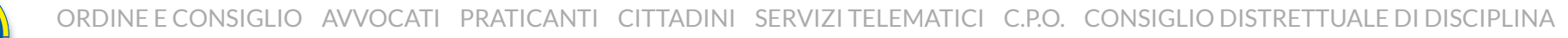

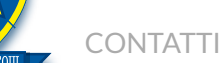

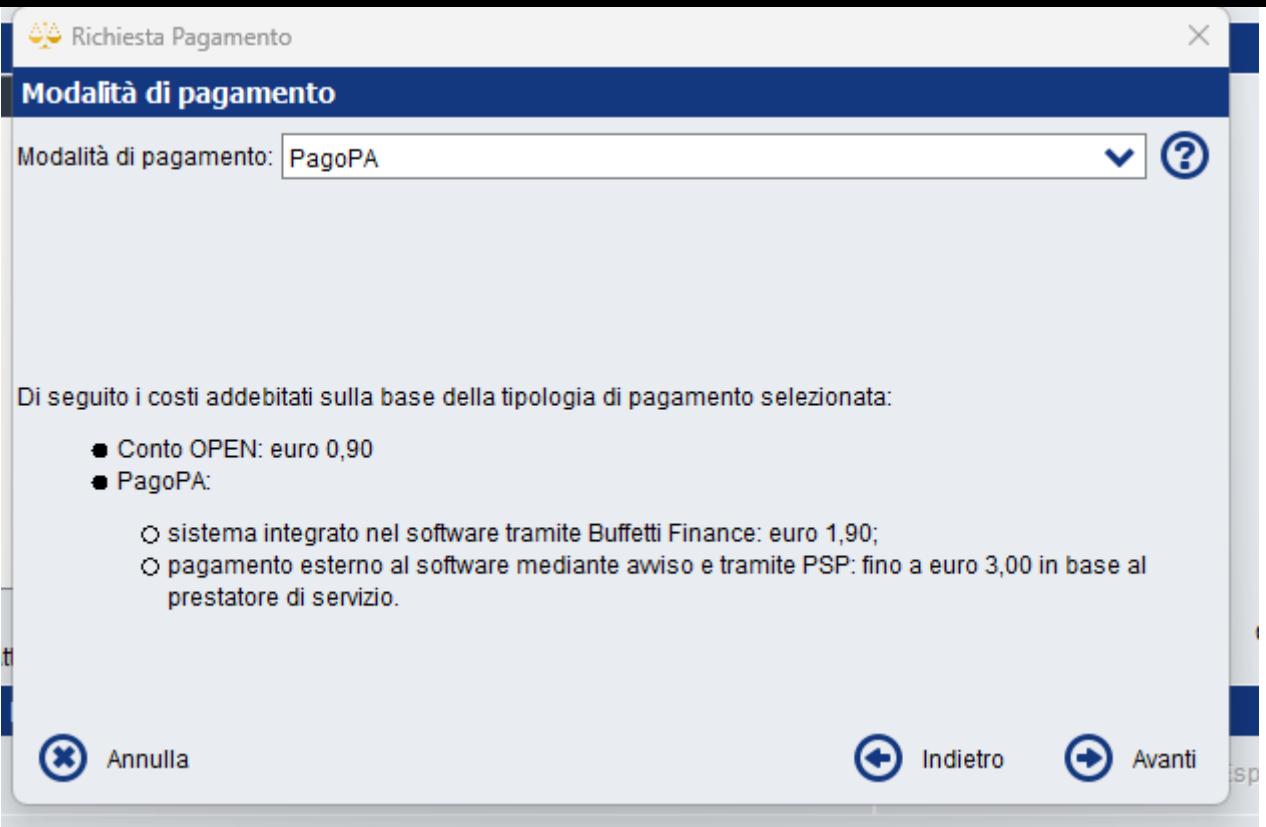

dopo aver cliccato su tasto "Avanti" cliccare sul tasto "Genera Avviso di Pagamento", senza procedere oltre (non cliccare sul tasto "Procedi al pagamento"- v. sotto) :

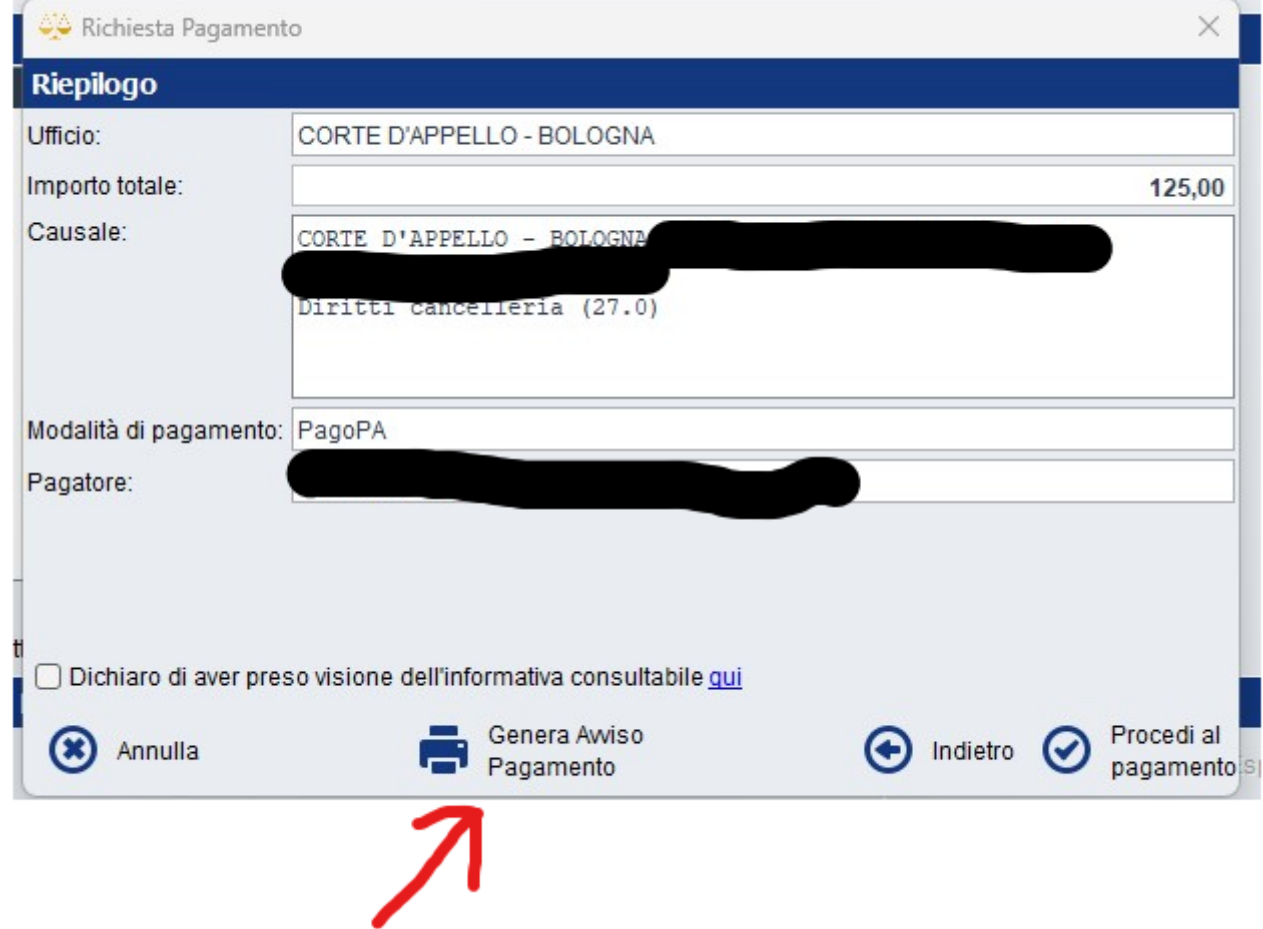

L'avviso generato può esser pagato con vari canali di pagamento (si riporta, a titolo di esempio, un estratto di un avviso con le relative indicazioni):

**QUANTO E QUANDO PAGARE?** 

## 125,00 Euro entro il 26/10/2023

Puoi pagare con una rata

DOVE PAGARE? Lista dei canali di pagamento su www.pagopa.gov.it

PAGA SUL SITO O CON LE APP del PST, di Poste Italiane, della tua Banca o degli altri canali di pagamento. Potrai pagare con carte, conto corrente, CBILL.

in tutti gli Uffici Postali, in Banca, in Ricevitoria, dal Tabaccaio, al Bancomat, al Supermercato. Potrai pagare in contanti, con

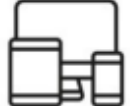

O

**PAGA SUL TERRITORIO** 

carte o conto corrente.

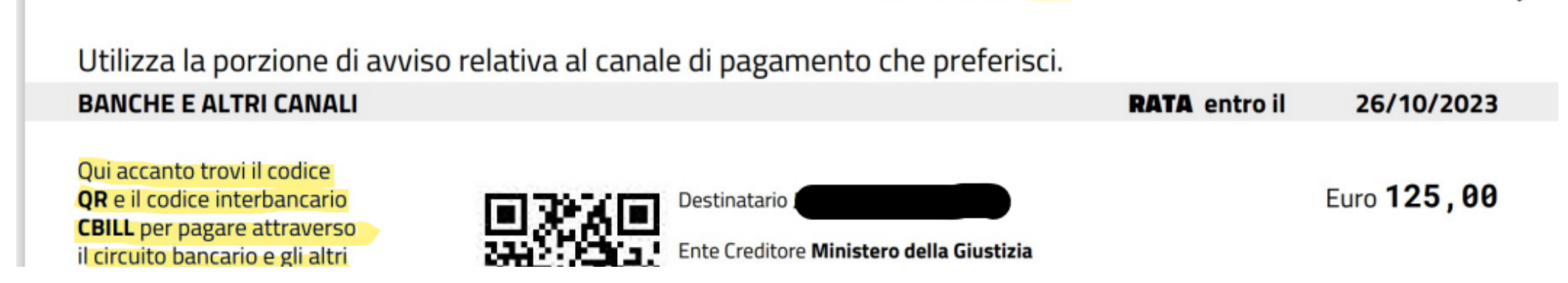

Utilizziamo cookie e strumenti simili per migliorare l'esperienza, fornire servizi pertinenti e apportare miglioramenti come indicato nella Cookie policy. Anche le terze parti approvate utilizzano questi strumenti per aiutarci a fornire determinate funzionalità del sito.

Impostazioni cookie Accetta tutti